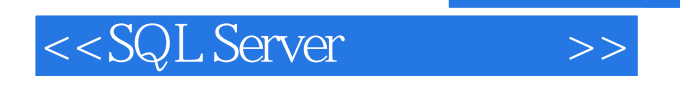

- 13 ISBN 9787811290714
- 10 ISBN 7811290715

出版时间:2008-10

页数:283

PDF

更多资源请访问:http://www.tushu007.com

, tushu007.com

## $<<$ SQL Server  $>>$

## $,$  tushu007.com

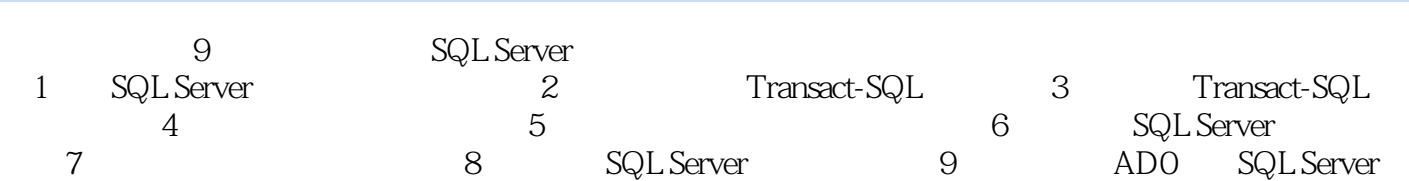

 $<<$ SQL Server  $>>$ 

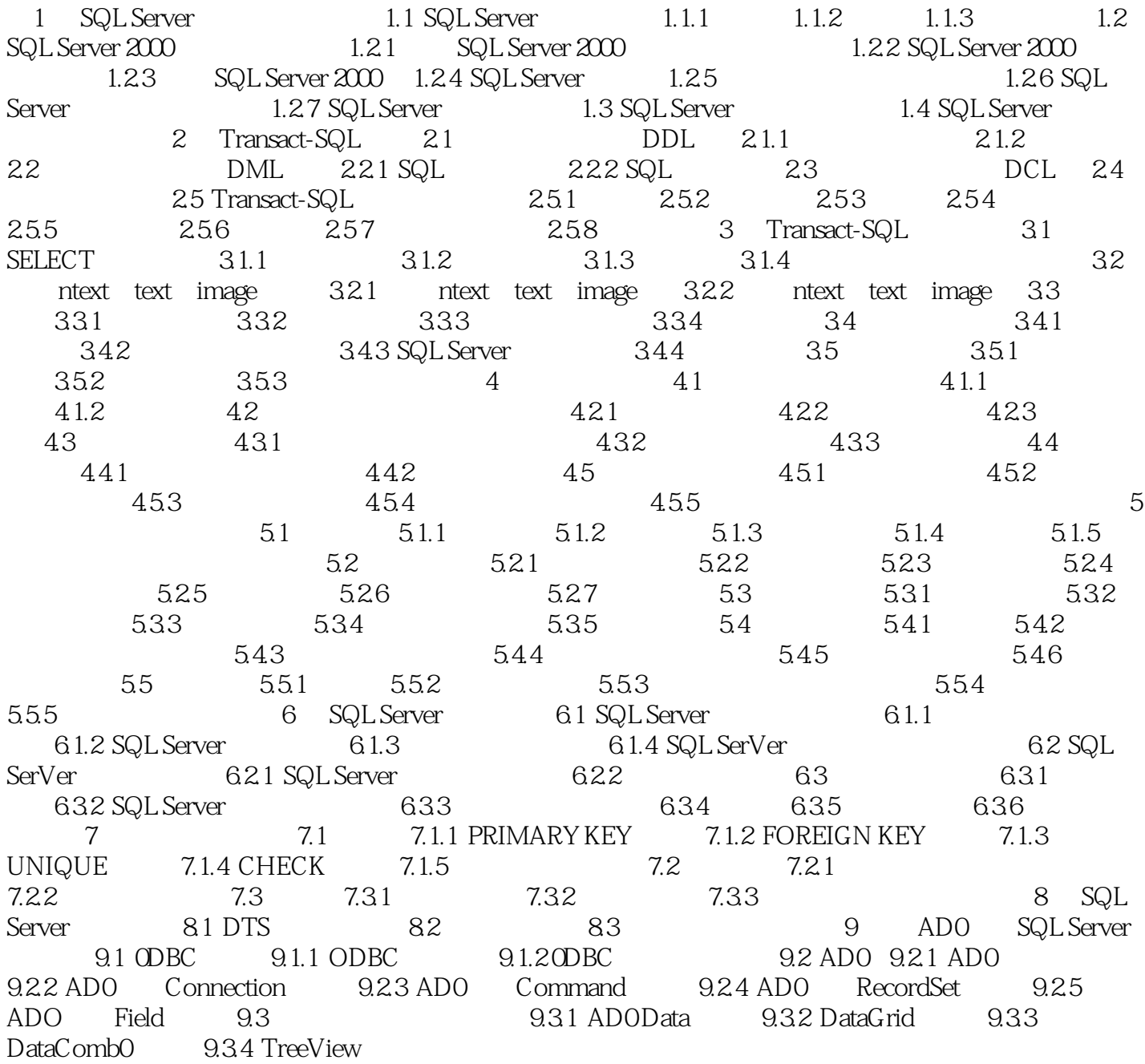

## $,$  tushu007.com

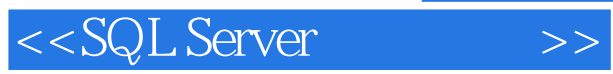

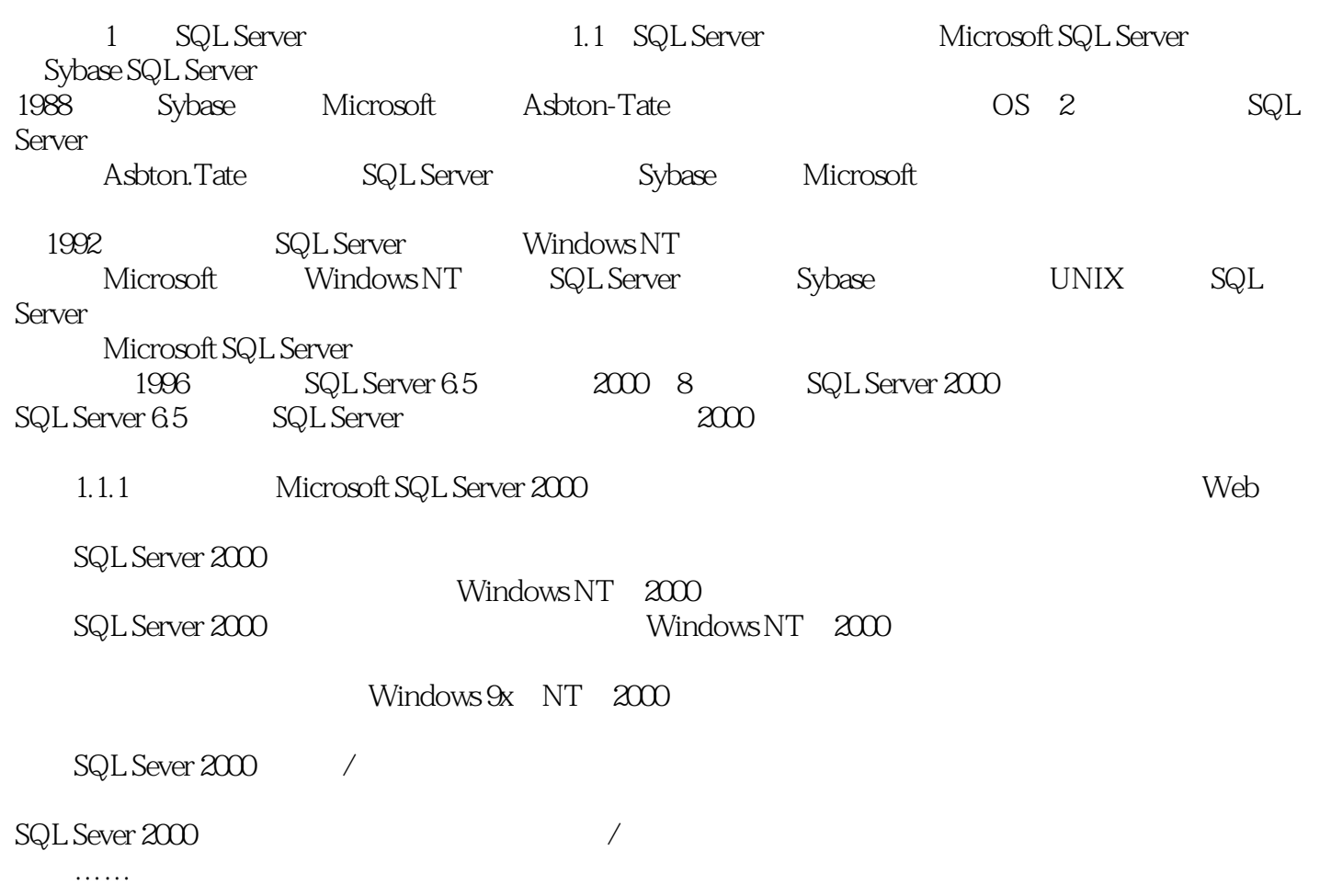

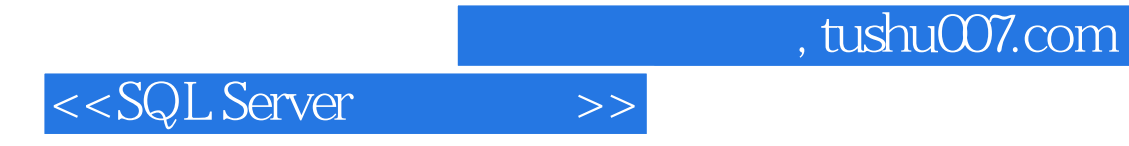

本站所提供下载的PDF图书仅提供预览和简介,请支持正版图书。

更多资源请访问:http://www.tushu007.com